# Editing and Manipulating Video

Warpstock Waterle

## Requirements 1

- Be able to take the video
  - Camcorder
  - Digital Camera
  - Video Capture
- Transfer the video to computer
  - Download
  - File transfer
  - Capture from online

Warpstock Waterle

## Requirements 2

#### Software

- Transfer or input
- Change format
- Edit the raw footage image
- Edit the sound
- Splice elements into cohesive structure
- Add special effects
- Add sound or music

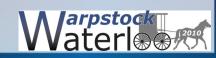

## Requirements 3

- Software (continued)
  - Add titles
  - Add menus
  - Assemble and organize all segments
  - Prepare a DVD image or playable file
  - Play the final product
  - Burn the final version to media

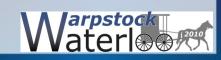

#### Process 1

- Scripted or unscripted (There is always a script.)
- Shoot the images or create them
- Assemble raw images
- Record or obtain audio portion (line or after shoot)
- Combine audio and video
- Edit the raw images to get what you planned
- Screen and edit some more

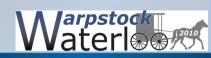

#### Process 2

- Repeat the last three steps
- Shoot/create extra images as needed
- Repeat the last five steps to polish
- Create title and menu images as required
- Assemble all final components for video
- Review and edit results
- Create a master for duplication or distribution

Warpstock Waterle

#### eComStation Software

- Mplayer/smplayer player or viewer
- QDVDauthor title and menu creator
- MainActor/2 beta editor and sequencer
- FFMPGCA format converter
- Qeven video project manager
- May be some others that I have missed

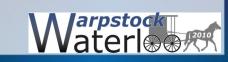

#### Image Transfer from Camcorder

- May be problematic in eComStation
- Older camcorders using tape often require firewire
  - No firewire driver
- Harddrive camcorders use USB
  - Great except the harddrives are formatted by camera
- Memory card camcorders use USB or USB adapters
  - Once again formatted by the camera

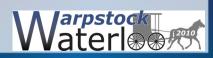

## Editing Video

- eComStation software is weak at this process
- Slideshow can be turned into a video with some effort

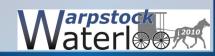

## Assembling the Raw Footage

• With some considerable effort it may be done

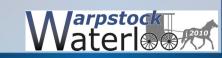

10

#### Creating Distribution Media

• If you are able to package together all of the elements into a file burning VCD or DVD can be accomplished with RSJ or one of the other CD/DVD burning programs.

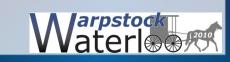

#### Conclusion

- At the present time there is no one program or package of programs that will run in eComStation and do all of the tasks necessary.
- Chances of future development will require an adequate demand for such a program.
- To readily accomplish the task of creating a video will require the use of another operating system that has the requisite software available.

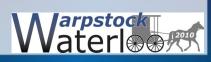

## Questions?

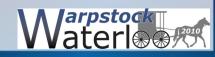

## Thank you for your attention and interest

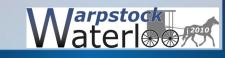

14